## **amicoo XPLORE 2 SMS Kommunikation**

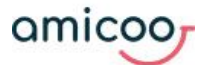

**Zur Programmierung und Konfiguration Ihres amicoo Gerätes senden Sie von Ihrem Smartphone eine SMS mit folgenden Kommandos an die Telefonnummer des amicoo.**

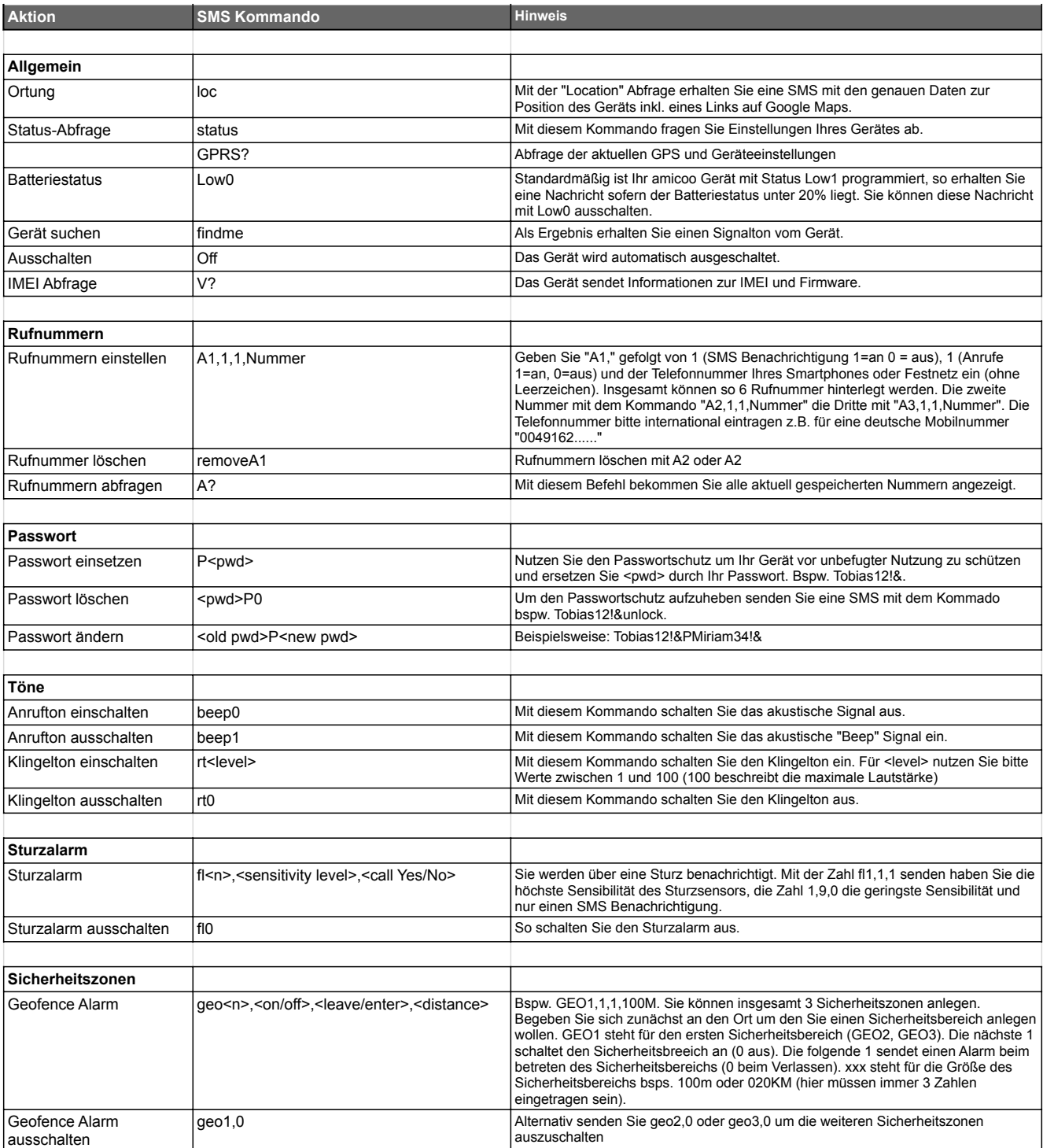